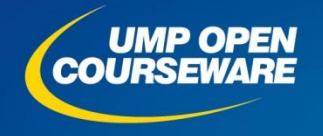

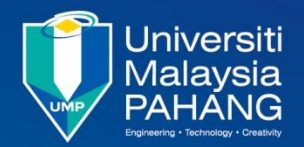

**Chapter 7**

#### **Program Flow**

#### **Expected Outcomes**

I Interpret the flowchart into effective program

- **I**I Identify the type of flow control
- Differentiate between branch and jump instructions and know to use it
- Use various branch instructions to produce effective program
- Develop a program using branch and looping techniques

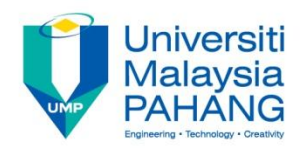

### **Introduction**

- **Normally, a program executes each** instruction in sequential order, one after another
- **Sometimes, the program uses a branch** or jump instruction to redirect the program flow
- **Thus, it changes the program counter** to appropriate value
- **This allows a program to skip over** instructions or repeat a sequence of instructions

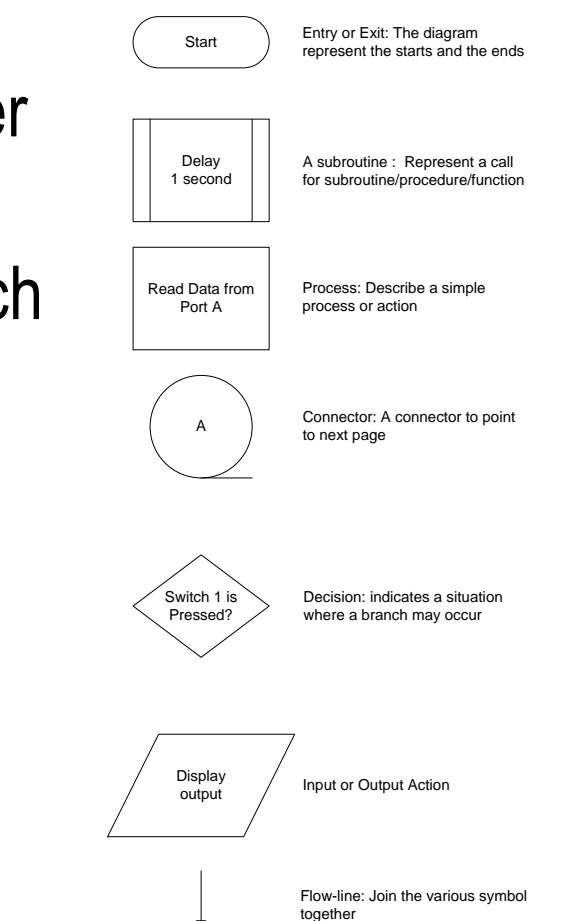

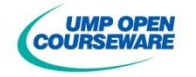

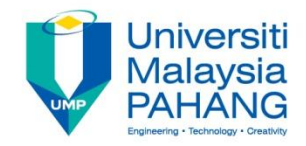

### Program Flow

**There are two techniques** 

#### **Jump**

Instruction : **JMP** (JUMP) and **JSR** (Jump to Subroutine)

#### **Branch**

**Conditional** 

**If condition (based on flag condition) is true, it redirects** program flow

**Unconditional** 

**BRA** (Branch Always) and **BSR** (Branch to Subroutine)

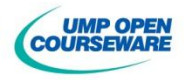

### **JMP** Instruction

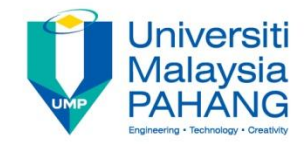

**Notai** When the instruction is executed, the current value of PC is replaced by the effective address (absolute address) **Syntax**

#### **JMP <label>**

**Mode address:** 

**Absolute short**

**Absolute long**

**Indirect register address**

**Another form of jump is JSR** where it is used to call a sequence of instruction

**Syntax**

**JSR <label>**

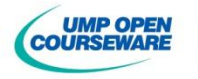

## Unconditional Branch

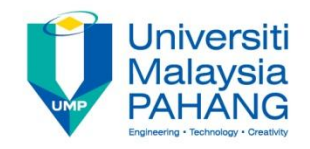

**I** Unlike the Jump instruction, the effective address of the branch instruction is determined by adding the current PC with the offset **The offset is a signed number and can be 8-bit (Short) or 16-bits** (Long), thus allowing the branch to move forward or backward **There are only two unconditional branch BSR BRA**

**Syntax**

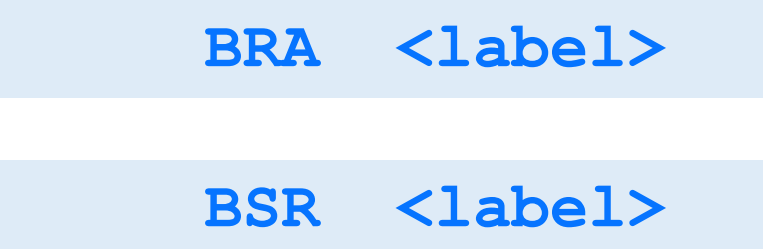

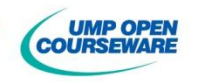

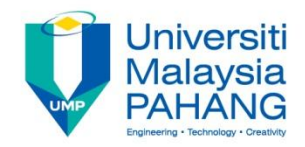

### **Offset**

Basic formula for offset calculation Ш

```
Offset = Destination Address – Current PC
```
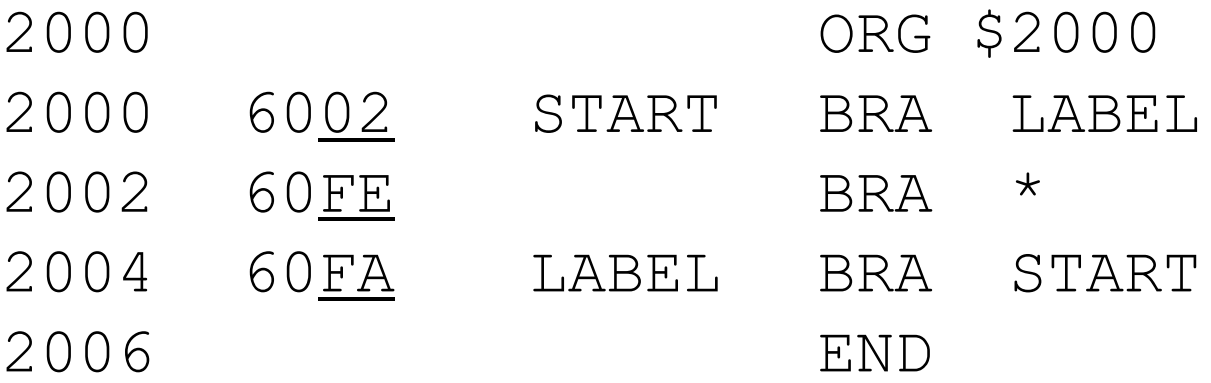

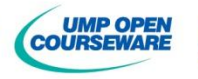

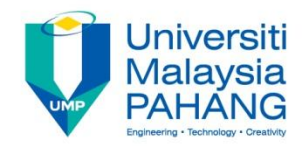

### **Offset**

#### **Example**

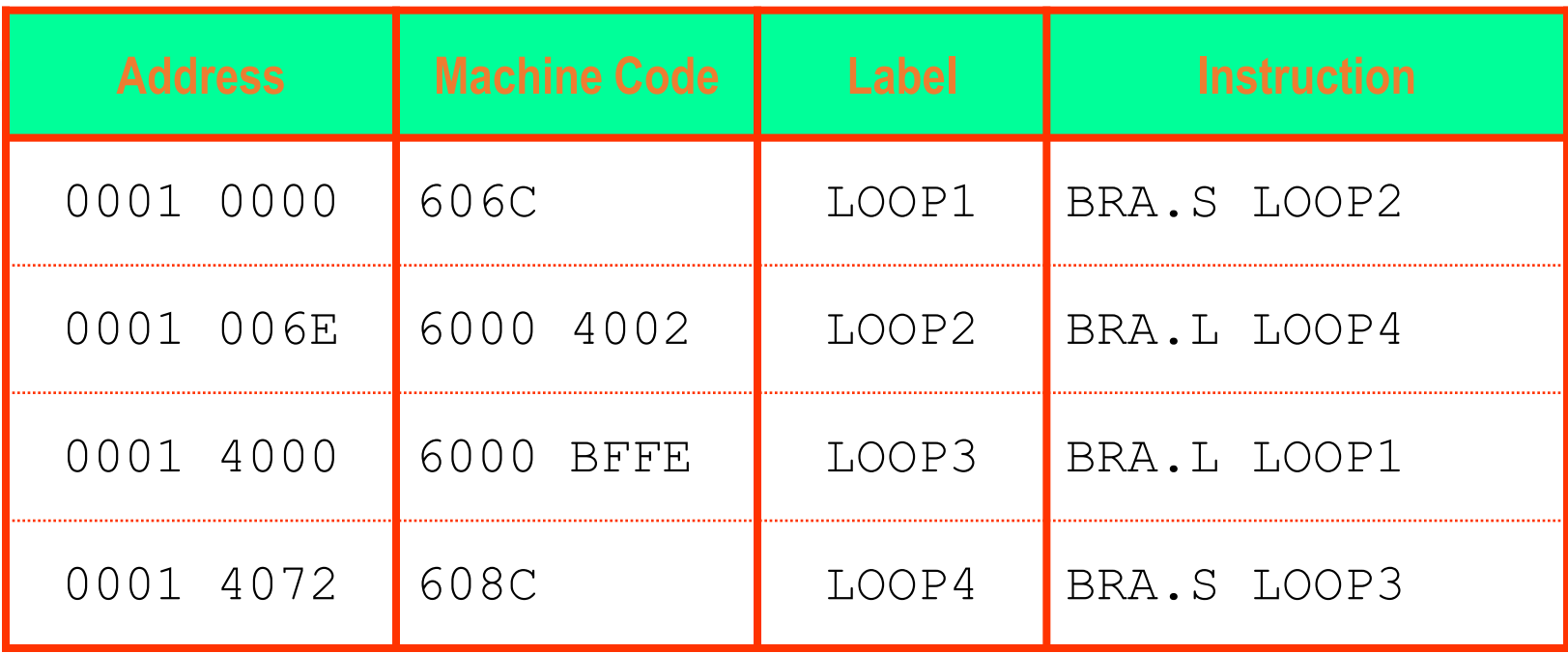

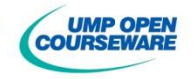

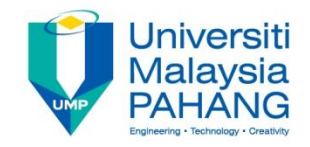

**Branch conditional code (Bcc)** is a conditional branch that based on the status of selected flag **If the flag meets the requirement, branch will be executed;** otherwise PC is unchanged and the next instruction is executed **Syntax**

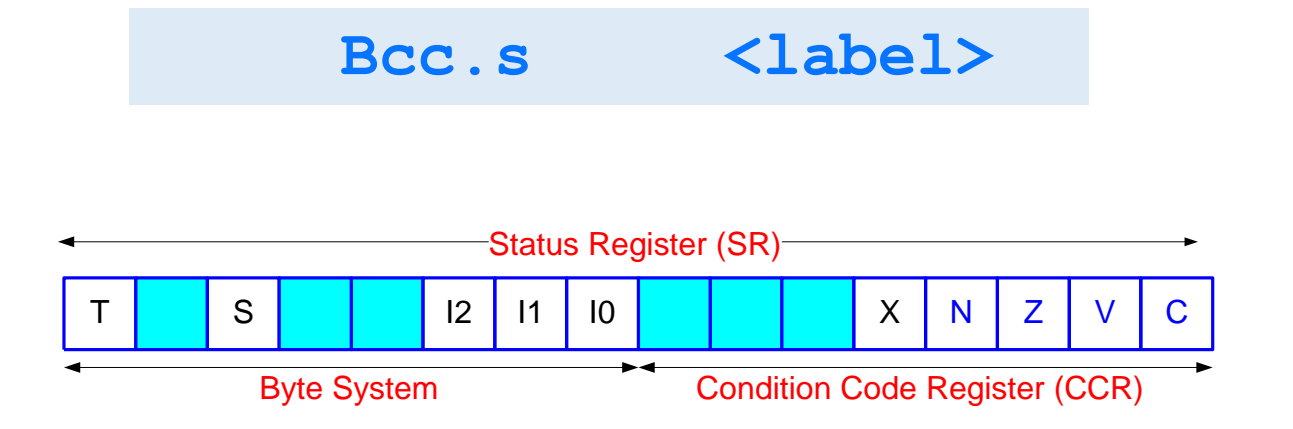

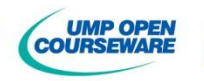

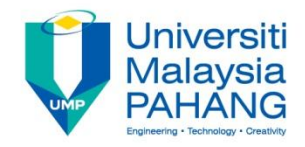

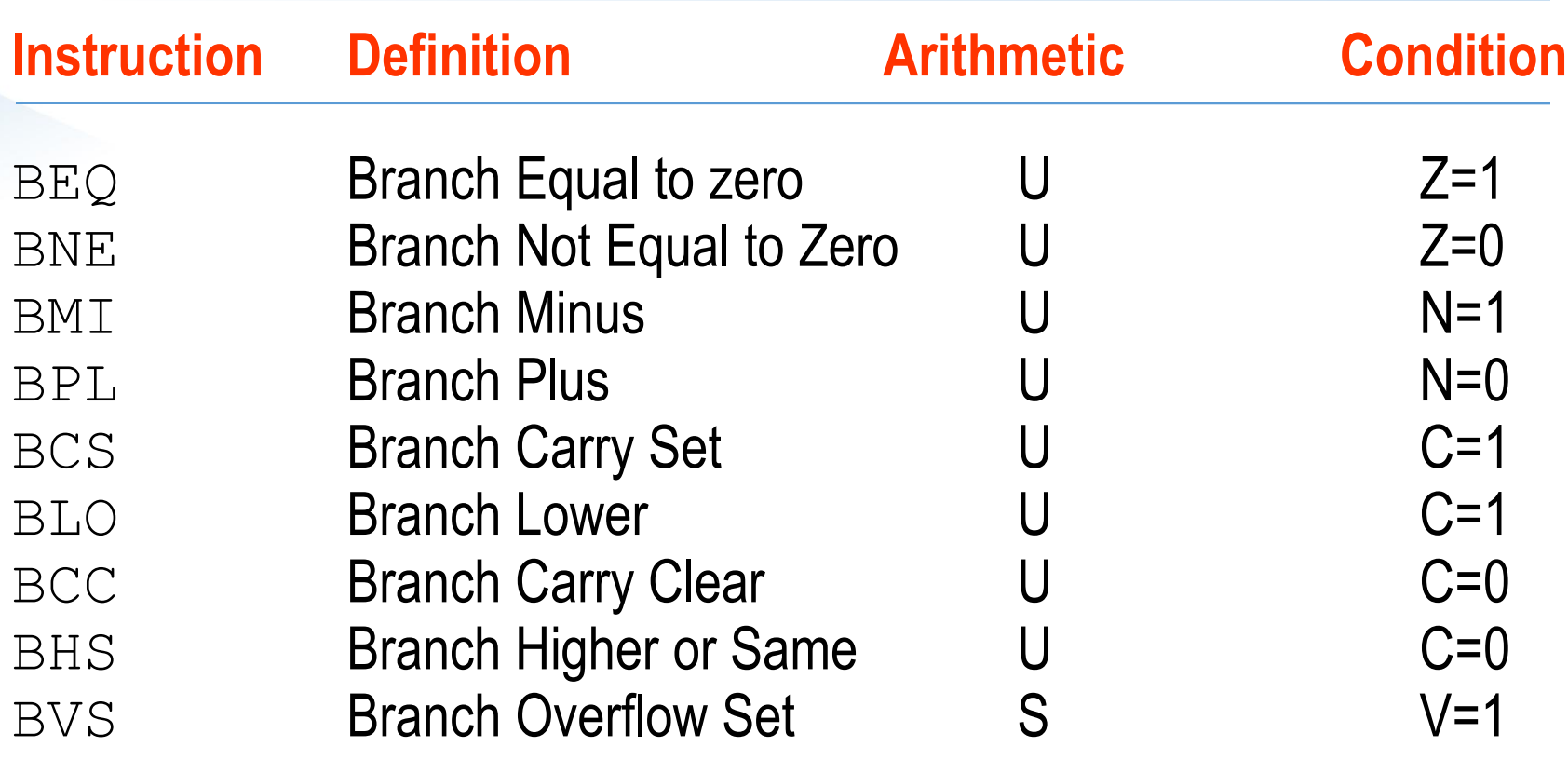

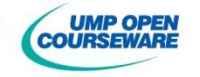

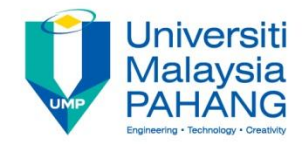

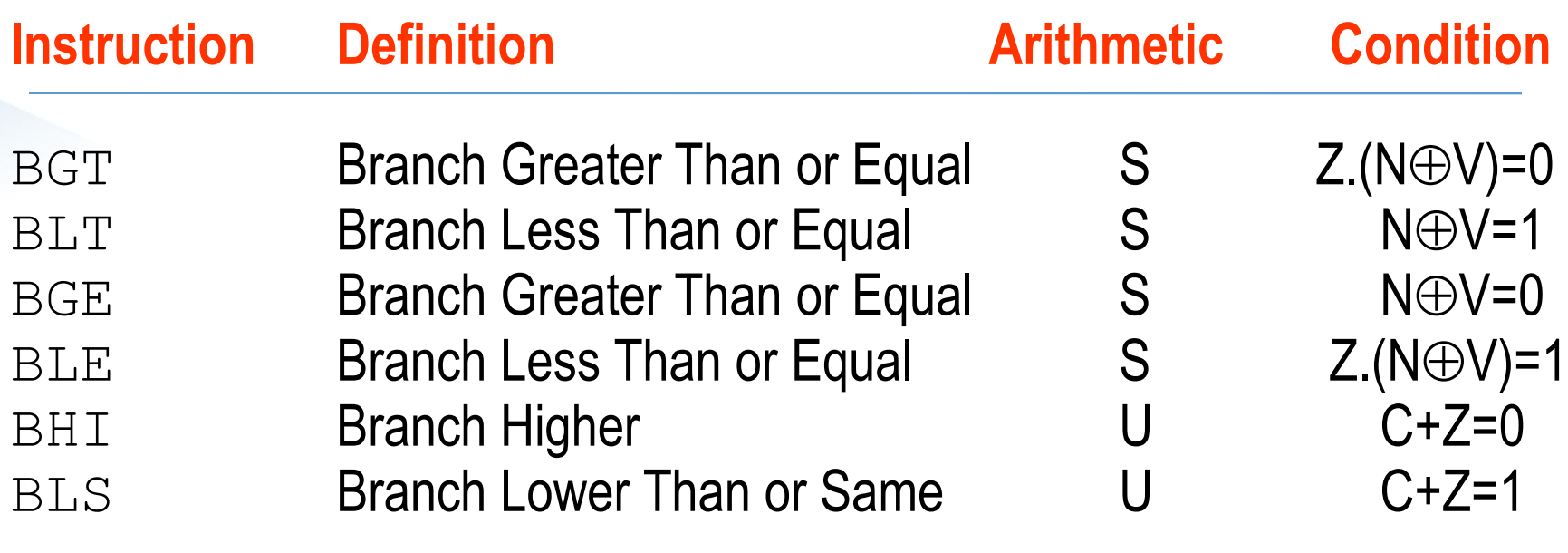

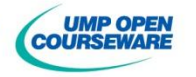

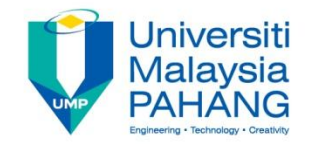

### Compare Instruction

**If its function is to compare between two data thus activate certain** flags

**If it is subtraction but the operand are not changed** 

- **N** Various compare instructions
	- **Compare** CMP.s <ea>,Dn **MCompare Immediate** CMPI.s  $\#$ , <ea> **Compare Address (size only W, L)** CMPA.s <ea>,An **Compare Memory**  $CMPM.S (An) +$ ,  $(An) +$

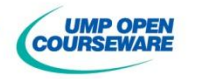

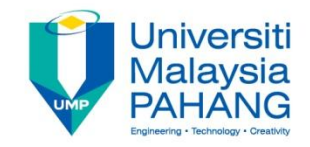

## Example of **CMP** instruction

#### **Example:** CMP.W D3, D2

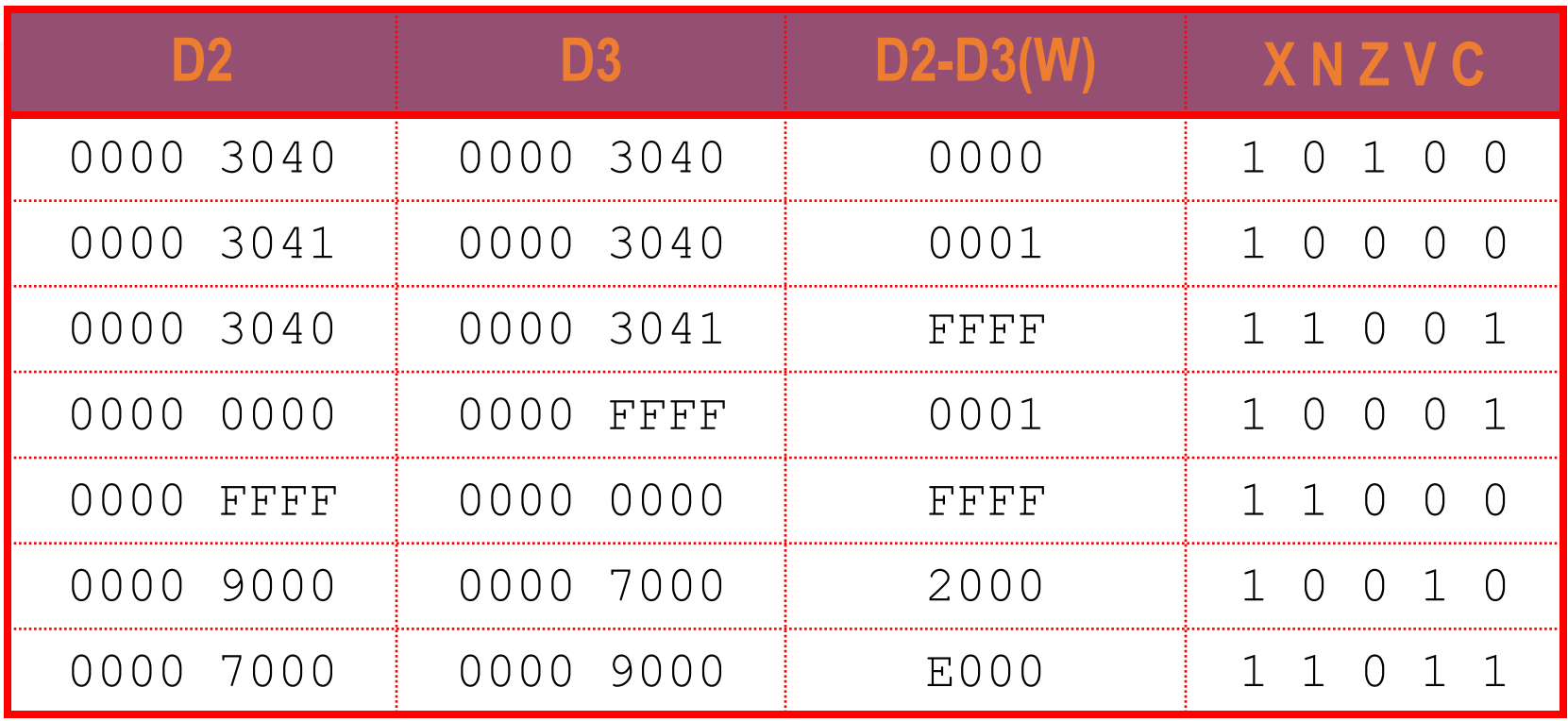

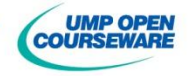

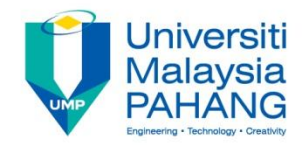

**Example : If the content of registers are as follow,** 

D0=\$4A242000,D1=\$0C00A180,D2=\$7020E000,D3=\$8A8C60F5 A1=\$002C4B30,A2=\$002C8000,CCR=%00000

#### Evaluate the following instruction set

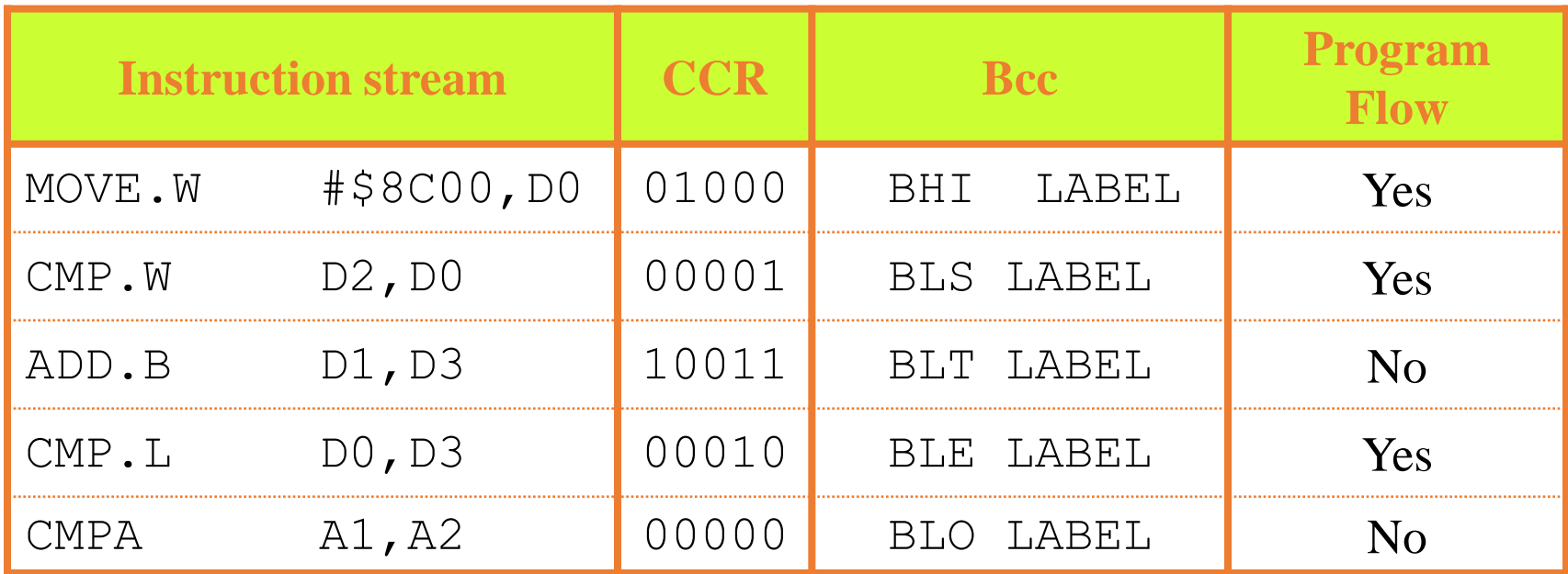

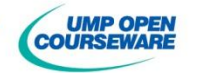

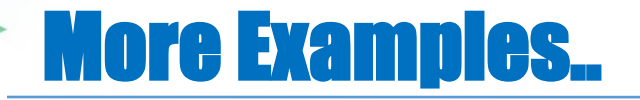

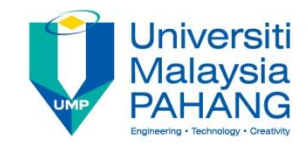

#### **Example 1:** Add D1 and D0. Branch to label EXIT if there is carry

**ADD.B D1,D0 BCS EXIT : EXIT** 

#### **Example 2:** If D2 = D3, branch to SAME

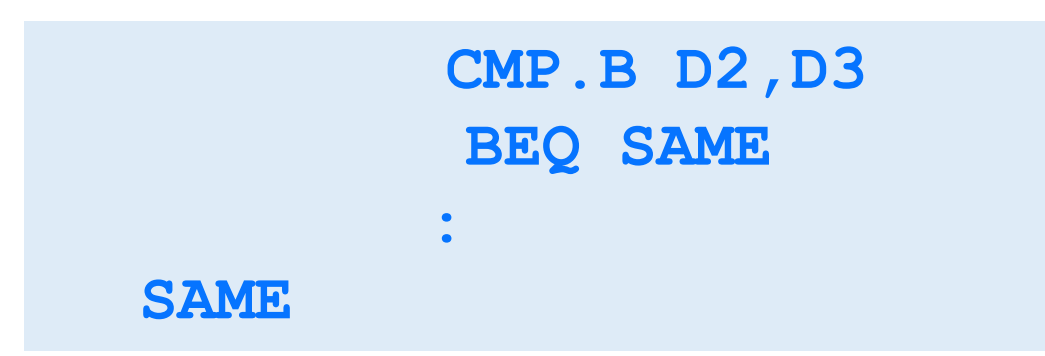

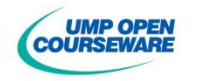

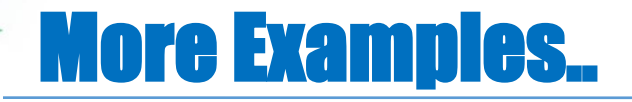

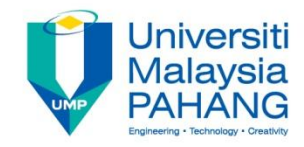

#### **Example 3:** Increment D0 if content of D1 is 'A' or 'a'

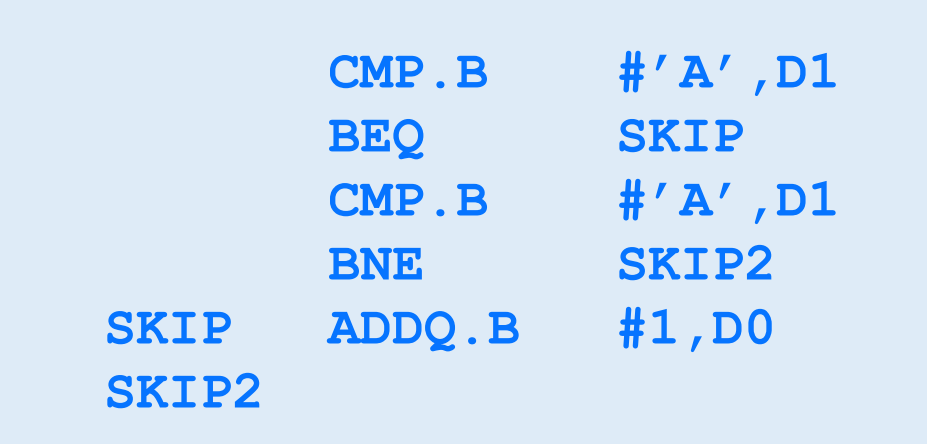

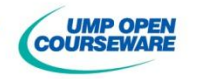

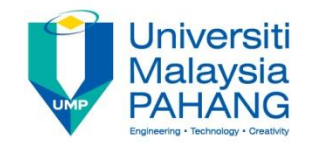

**Example 4:** Subtract D1 from D2. If overflow or carry occurs, increment D3. Otherwise, decrement D3

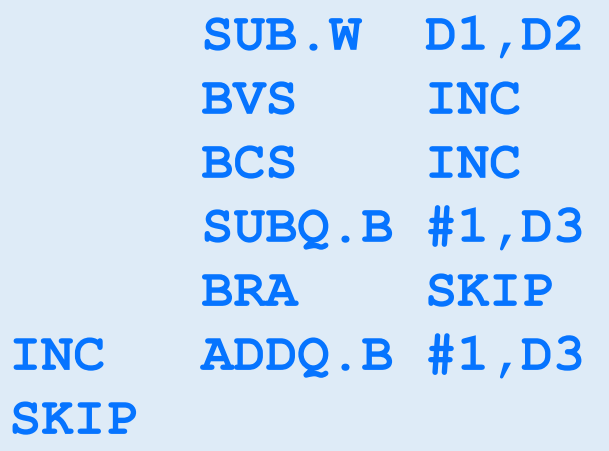

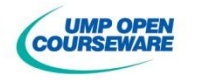

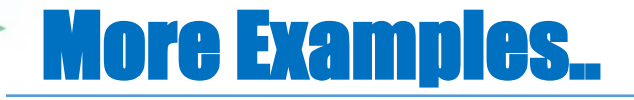

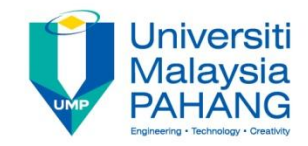

**Example 5:** Add absolute value of D2 to D3

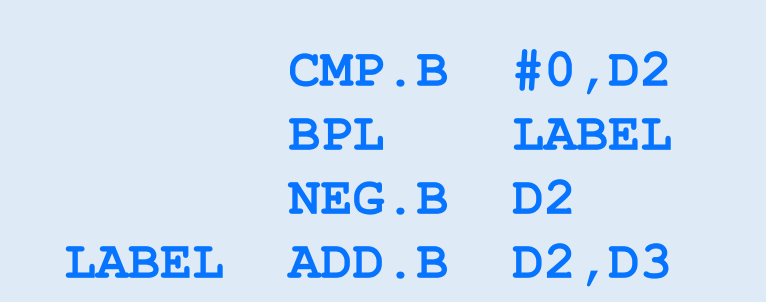

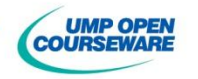

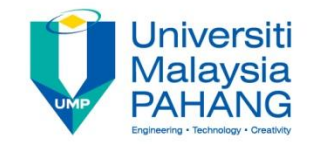

**Example 6:** Increment D7 if D0 contain a lowercase letter of character

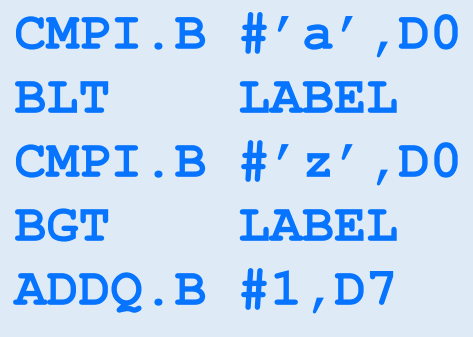

**LABEL**

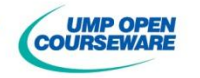

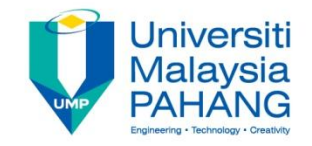

**Example 7:** Convert content of D4 to a small letter (if it is a character)

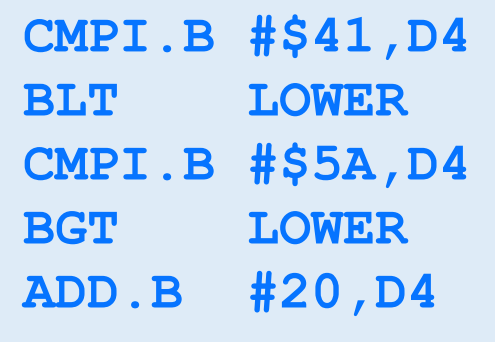

**LOWER**

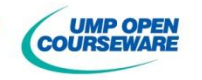

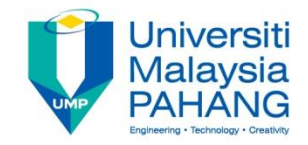

**Example 8:** Clear D0 if the content of D5 is hexadecimal character

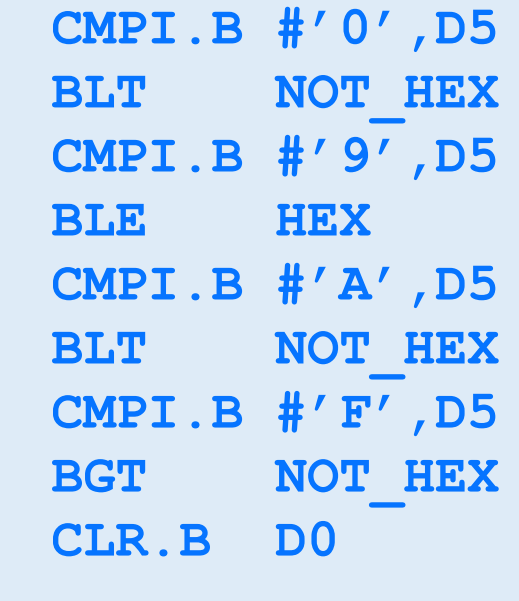

**HEX** 

**NOT\_HEX**

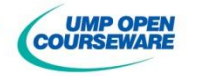

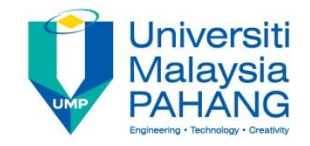

**Example 9:** To obtain smaller value of two numbers of M and N and store the result in MIN

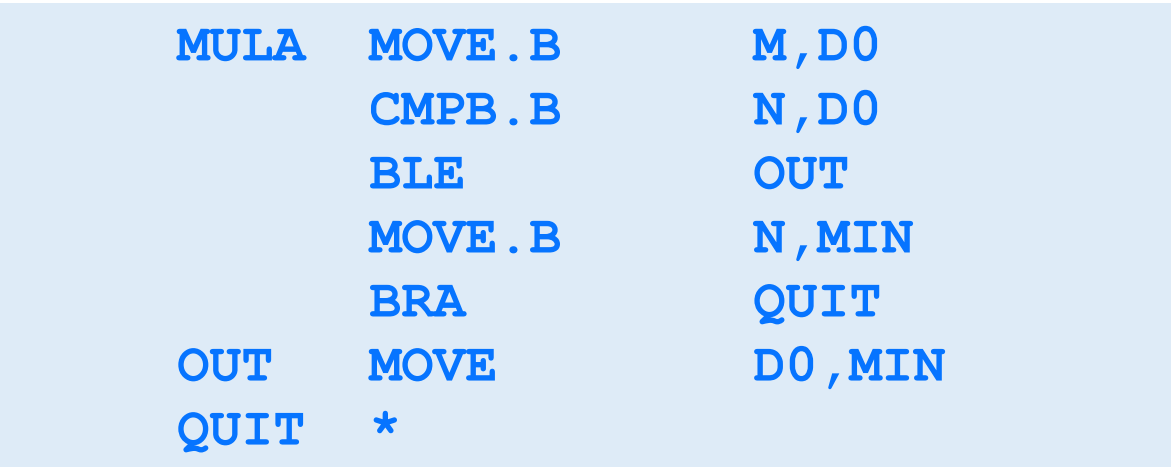

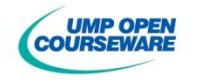

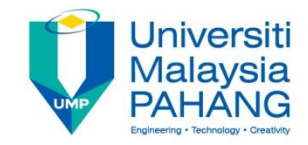

#### **Example 10:** Squaring the difference between D0 and D1.

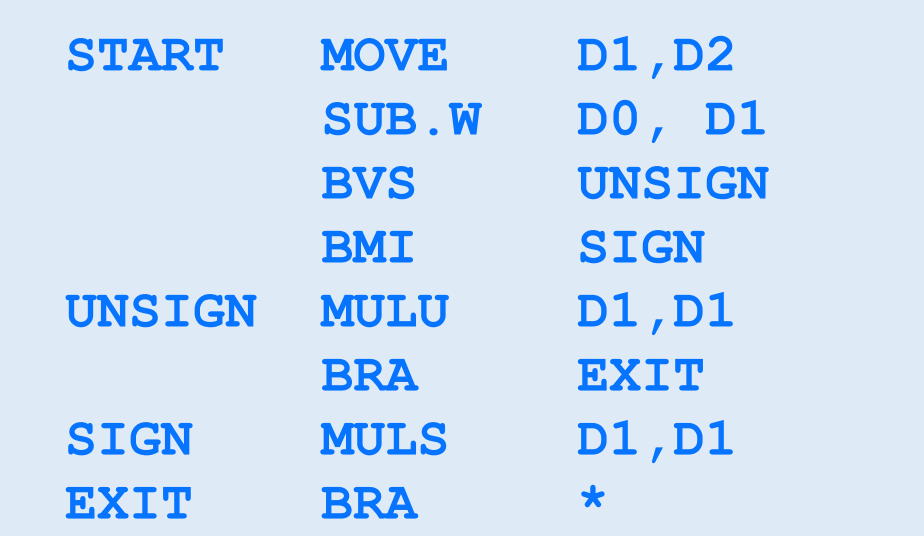

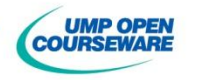

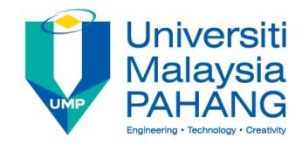

# **Looping**

- Certain segment of instruction needs to be executed more than one time
- **Looping technique provides this mechanism to ensure the program** is efficient
- **There are several ways how the looping can be conducted** 
	- *Do-While* technique
	- *Mhile* technique
	- *For* technique

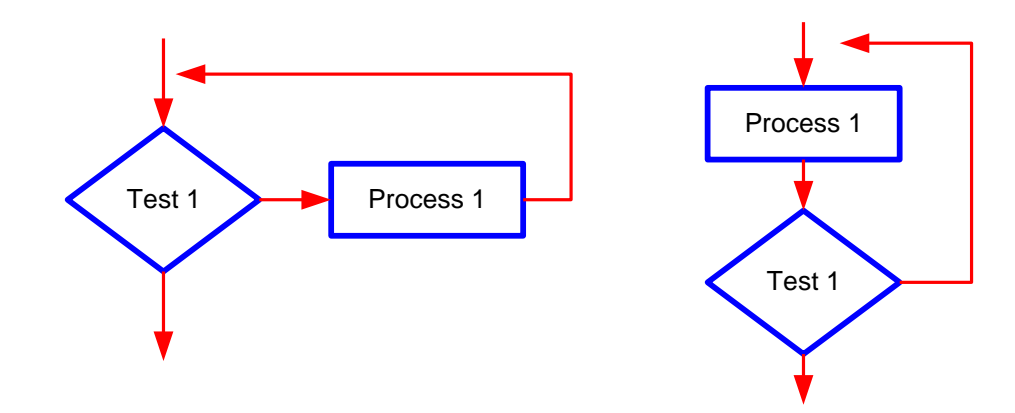

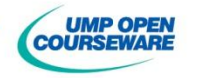

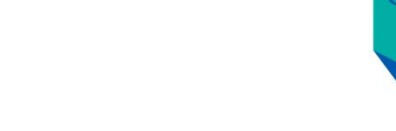

**Example 1:** Add the content of location \$1000 - \$10FF and place the answer in D0

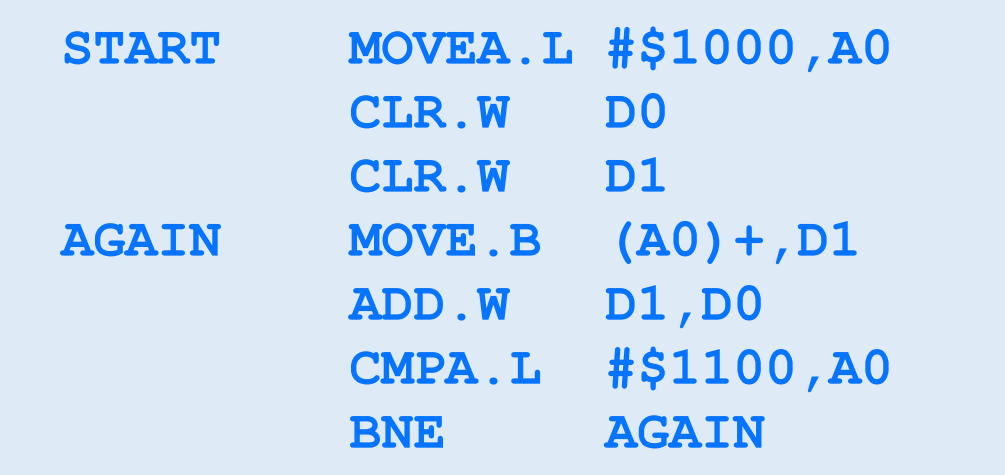

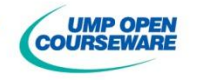

**Universiti Malaysia** 

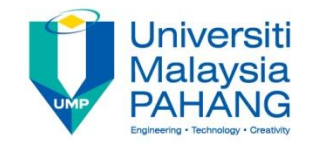

#### **Example 2: Clear location \$5000 - \$5FFF**

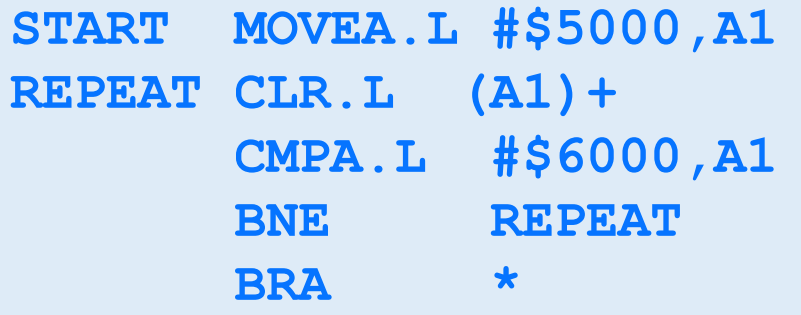

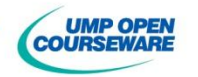

NMKNYFKEEUMP

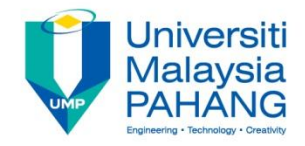

**Example 3:** Add the following numbers :1234, -1274, 9845, 122, -3432, 3333, 4,19

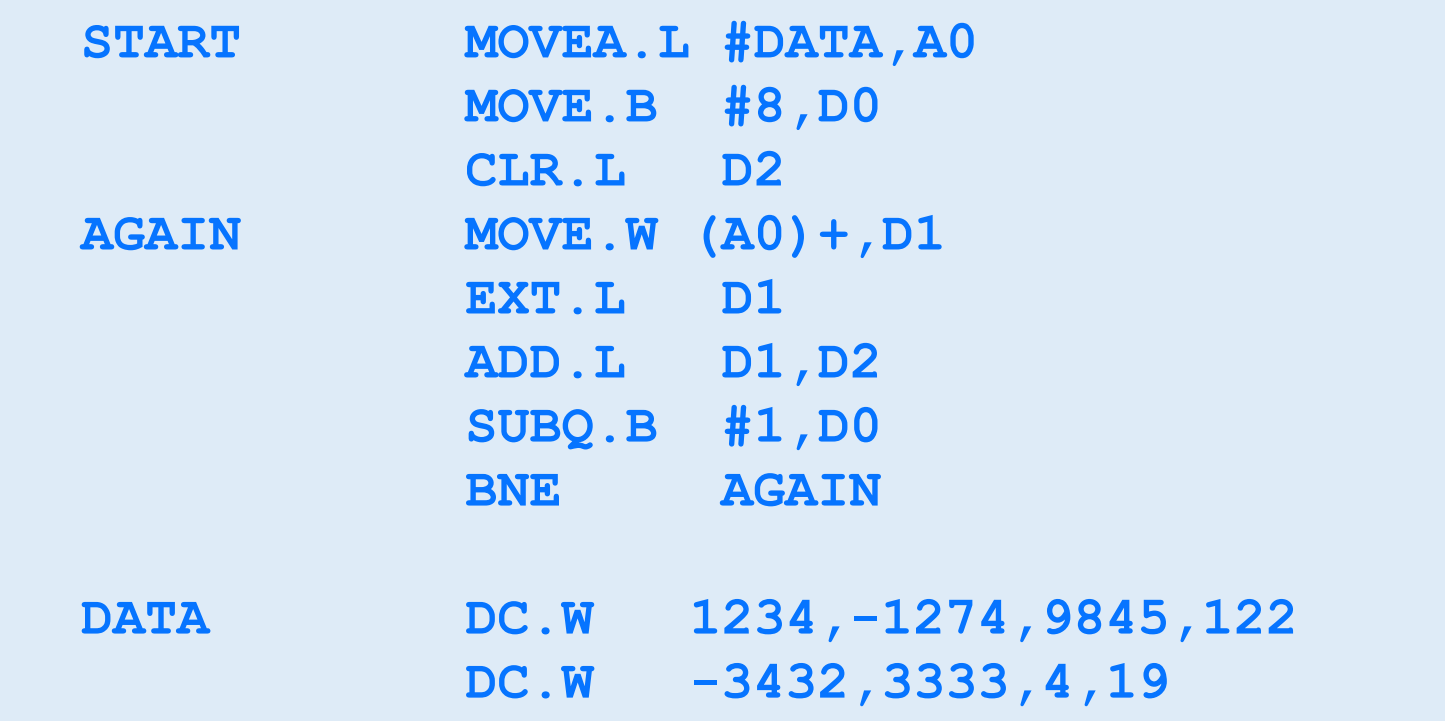

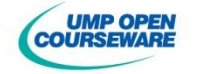

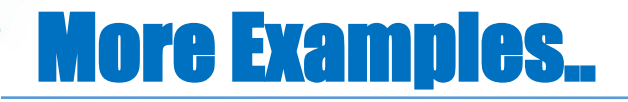

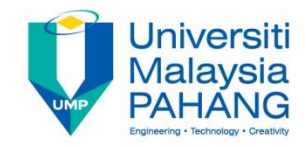

**Example 4:** Perform the sum 1+2+3...+10 by using looping technique and store the answer in SUM

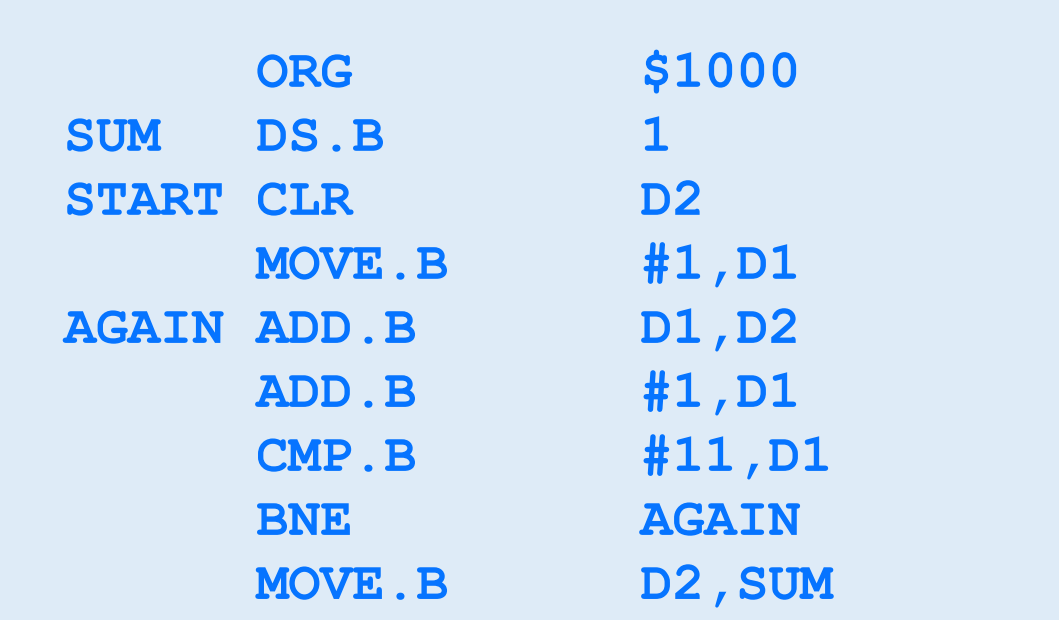

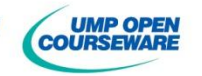

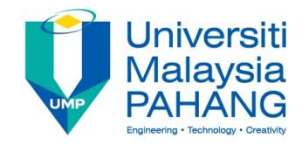

**Example 5:** Comparing to memory blocks and place \$FF in D0 if it is equal. Otherwise, clear register D0

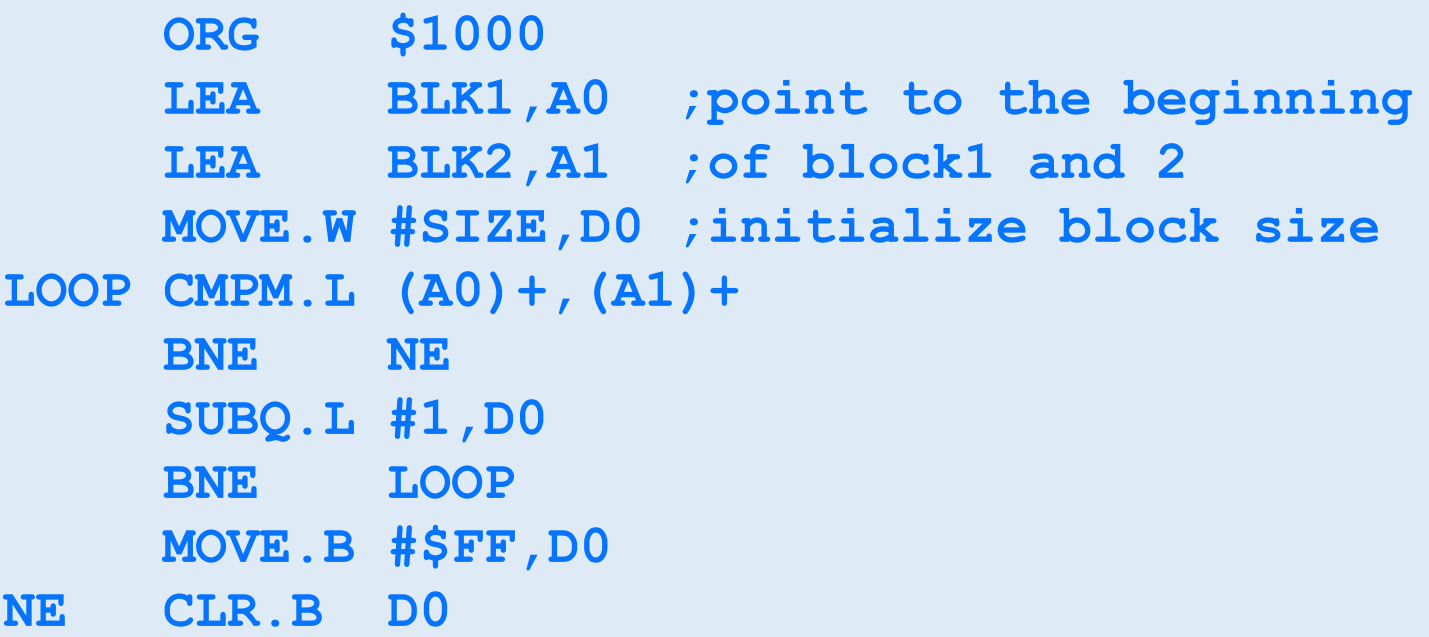

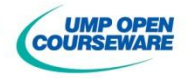

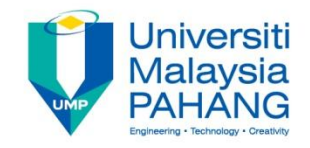

**Example 6:** Reversing a string–swaps the bytes at the opposite end and moves the pointers towards the middle string until they meet

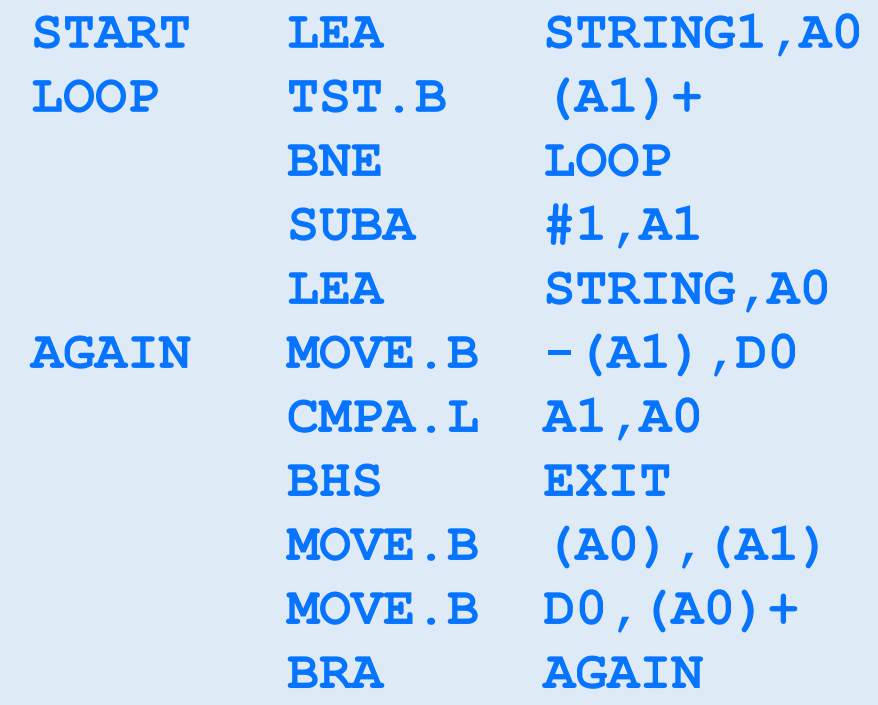

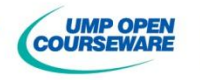

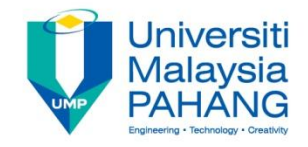

**Example 7:** Write a program to scan a list of seven unsigned 16-bit integers. Choose the biggest number and place result in D0.

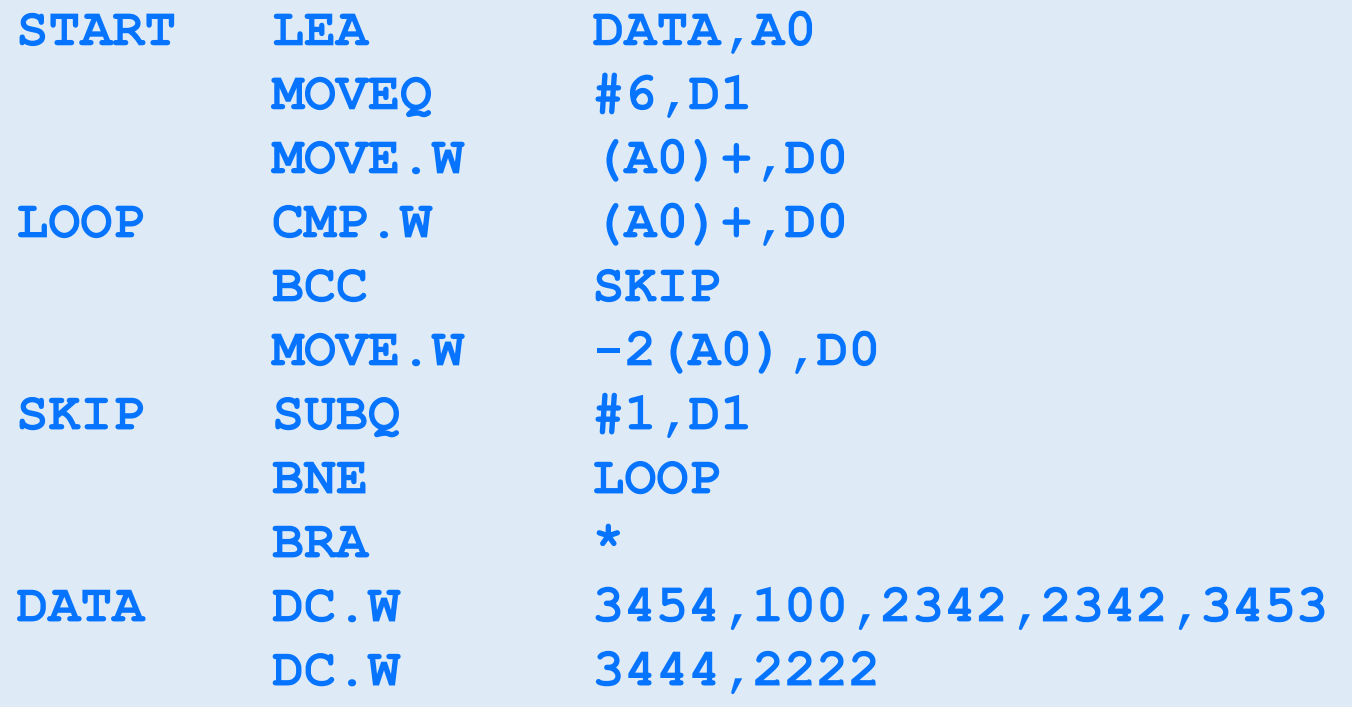

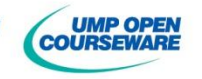

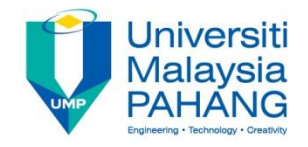

**Example 8:** Write a program to scan a list of 5 signed 16-bit integers. Choose the biggest number and place result in D0

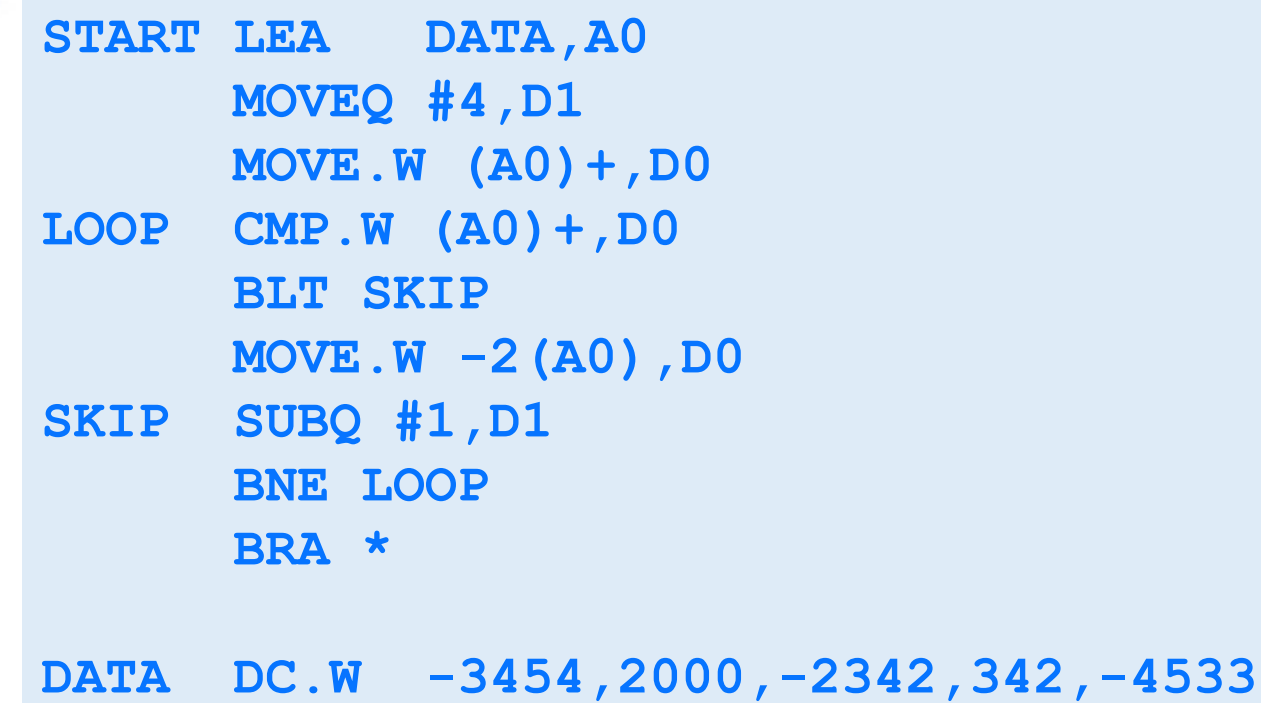

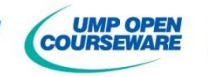

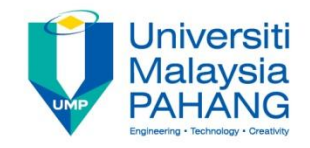

**Example 9:** Write a program to add the absolute value of 5 signed words located in a list. The sum must be placed in D7

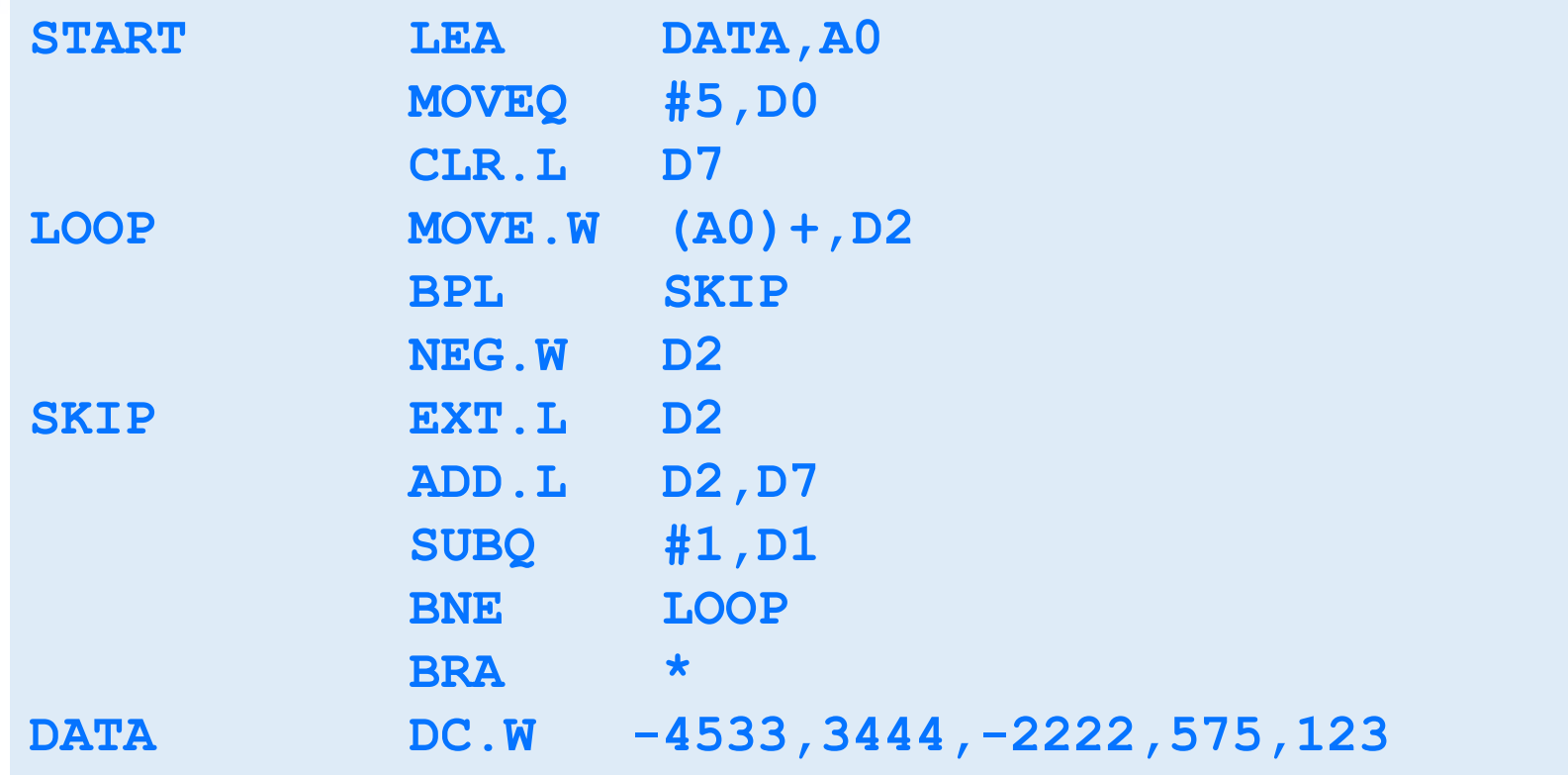

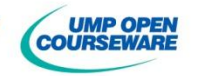

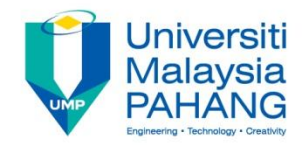

#### **Exercise**

If D0=\$0001000,D1=\$0071A880,D2=\$D01A9406, D3=\$2140FFFC,A0=\$00002000,A1=\$00004000, A2=\$00003FFC,A4=\$00003004,CCR=%00000, answer the following question.

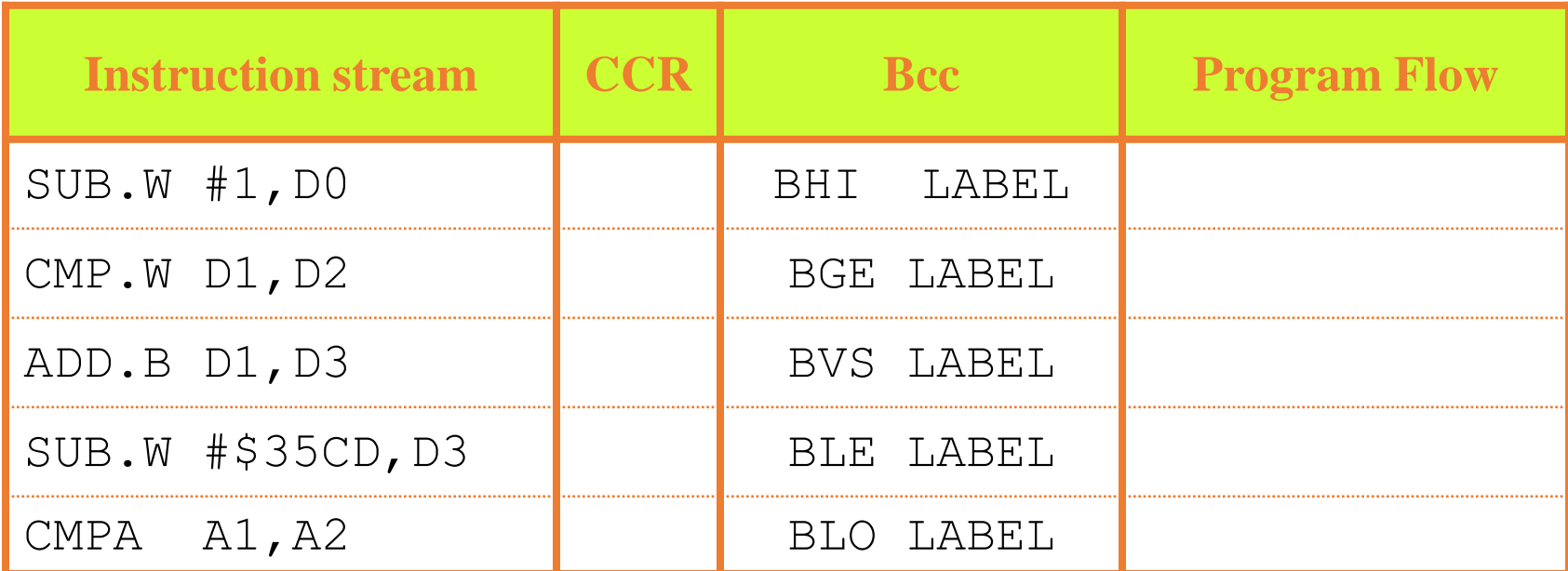

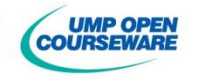

# niversiti

## Self-Test

#### **Exercise**

Translate the following code into the 68000 assembly language

 $TF$   $A=8$  THEN  $B=20$ ELSE C=A–6

#### **Exercise**

Write a program to convert the string of character to upper case. The string begins at address \$3000 and the NULL character is used to signify the end of the string. Calculate the byte requirement and clock cycle for the program.

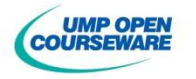

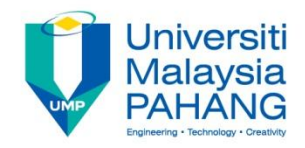

#### **Exercise**

Write a program to reverse a string where A0 is used to point the beginning of a string and A1 is used to indicate the end of a string. Use D0 as temporary storage

#### **Exercise**

Write a program to scan a list of 10 signed number 16-bit integers . Chooses the smallest and put it in D7

#### **Exercise**

Write a program to add the absolute value of 10 signed words located in a list. The sum must be stored in a longword of D6

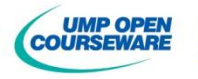

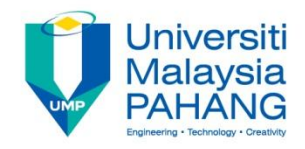

#### **Exercise**

Write a program to count the vocal characters in the string of character begins at address \$5000. Place the result in D2. The NULL character is used to signify the end of the string. Calculate the byte requirement and clock cycle for the program.

#### **Exercise**

Write a program to convert to upper case character for the beginning for each word. The string begins at address \$2000 and the NULL character is used to signify the end of the string.

#### **Exercise**

Write a program to count the number of upper case character in the string of character begins at address \$4000. Place the result in D5. The NULL character is used to signify the end of the string. Calculate the byte requirement and clock cycle for the program.

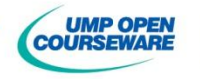

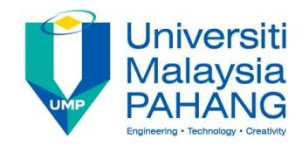

#### **Exercise**

Write a program to obtain the average of 5 out of 6 quizzes. The result of the average is stored in register D0. The list of the quiz is place in location pointed by the QUIZ label.

#### **Exercise**

Write a program to count the number of string 'BEE2223' that are placed in the location \$1000 - \$2FFF. The result of the counting is stored in D3.

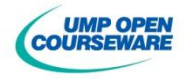